## Examcollection

<http://www.ipass4sure.com/examcollection.htm>

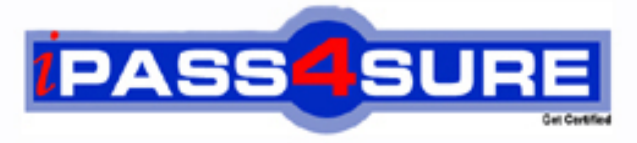

http://www.ipass4sure.com

# **70-561**

**Microsoft** TS:MS.NET Framework 3.5, ADO.NET Application Development

**http://www.ipass4sure.com/exams.asp?examcode=70-561**

**The 70-561 practice exam is written and formatted by Certified Senior IT Professionals working in today's prospering companies and data centers all over the world! The 70-561 Practice Test covers all the exam topics and objectives and will prepare you for success quickly and efficiently. The 70-561 exam is very challenging, but with our 70-561 questions and answers practice exam, you can feel confident in obtaining your success on the 70-561 exam on your FIRST TRY!**

**Microsoft 70-561 Exam Features**

- **Detailed questions and answers for 70-561 exam**
- **Try a demo before buying any Microsoft exam**
- **70-561 questions and answers, updated regularly**
- **Verified 70-561 answers by Experts and bear almost 100% accuracy**
- **70-561 tested and verified before publishing**
- **70-561 examcollection vce questions with exhibits**
- **70-561 same questions as real exam with multiple choice options**

**Acquiring Microsoft certifications are becoming a huge task in the field of I.T. More over these exams like 70-561 exam are now continuously updating and accepting this challenge is itself a task. This 70-561 test is an important part of Microsoft certifications. We have the resources to prepare you for this. The 70-561 exam is essential and core part of Microsoft certifications and once you clear the exam you will be able to solve the real life problems yourself.Want to take advantage of the Real 70-561 Test and save time and money while developing your skills to pass your Microsoft 70-561 Exam? Let us help you climb that ladder of success and pass your 70-561 now!**

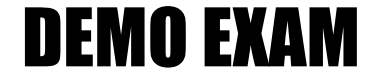

### For Full Version visit

<http://www.ipass4sure.com/allexams.asp>

# Section 70-561(VB)

#### **Question: 1**

You have just graduated from college, now you are serving the internship as the software developer in an international company. You have some experience developing Web, Windows, or distributed applications by using the Microsoft .NET Framework. Now according to the company requirement, you use the Microsoft .NET Framework 3.5 and Microsoft ADO.NET to create an application. There's a Microsoft SQL Server 2005 database in the company network. The application reads data from the Microsoft SQL Server 2005 database. You generate a storage schema definition for a stored procedure from the database by writing the following code fragment.

<Function Name="GetSuppliersForCountry" Aggregate="false" BuiltIn="false" NiladicFunction="false" IsComposable="false" ParameterTypeSemantics="AllowImplicitConversion" Schema="dbo"> <Parameter Name="country" Type="char" Mode="In" /> </Function>

The application uses two namespaces respectively named ContosoModel.Store and ContosoModel. The ContosoModel.Store namespace contains the storage schem a. The ContosoModel namespace contains the conceptual schema. The conceptual schema has an entity named Supplier. You need to create a function named GetSuppliersInCountry. A list of Supplier entity instances should be returned by this function. What should you do?

- A. Create the following code fragment in the conceptual schema. <FunctionImport EntitySet="Supplier" Name="GetSuppliersInCountry" ReturnType="ContosoModel.Supplier"> <Parameter Name="country" Mode="In" Type="String" /></FunctionImport> Create the following code fragment in the mapping schema. <FunctionImportMapping FunctionImportName="GetSuppliers" FunctionName="ContosoModel.Store.GetSuppliers"> <ResultMapping> <EntityTypeMapping TypeName ="MultiSet" /> </ResultMapping></FunctionImportMapping>
- B. Create the following code fragment in the conceptual schema. <FunctionImport EntitySet="Supplier" Name="GetSuppliersInCountry" ReturnType="Collection(ContosoModel.Supplier)"> <Parameter Name="country" Mode="In" Type="String" /></FunctionImport> Create the following code fragment in the mapping schema. <FunctionImportMapping FunctionImportName="GetSuppliers" FunctionName="ContosoModel.Store.GetSuppliers"> <ResultMapping> <EntityTypeMapping TypeName ="MultiSet" /> </ResultMapping></FunctionImportMapping>
- C. Create the following code fragment in the conceptual schema. <FunctionImport EntitySet="Supplier" Name="GetSuppliersInCountry" ReturnType="Collection(ContosoModel.Supplier)"> <Parameter Name="country" Mode="In" Type="String" /></FunctionImport> Create the following code fragment in the mapping schema. <FunctionImportMapping FunctionImportName="GetSuppliers" FunctionName="ContosoModel.Store.GetSuppliers"> <ResultMapping> <EntityTypeMapping TypeName ="ContosoModel.Supplier" /> </ResultMapping></FunctionImportMapping>
- D. Create the following code fragment in the conceptual schema. <FunctionImport EntitySet="Supplier" Name="GetSuppliersInCountry" ReturnType="ContosoModel.Supplier"> <Parameter Name="country" Mode="In" Type="String" /></FunctionImport> Create the following code fragment in the mapping schema. <FunctionImportMapping FunctionImportName="GetSuppliers" FunctionName="ContosoModel.Store.GetSuppliers"> <ResultMapping> <EntityTypeMapping TypeName ="ContosoModel.Supplier" /> </ResultMapping></FunctionImportMapping>

#### **Answer: C**

#### **Question: 2**

You have just graduated from college, now you are serving the internship as the software developer in an international company. You have some experience developing Web, Windows, or distributed applications by using the Microsoft .NET Framework. Now according to the company requirement, you use the Microsoft .NET Framework 3.5 and Microsoft Synchronization Services for Microsoft ADO.NET to create an application. There's a Microsoft SQL Server 2005 database in the company server. The database is used by the application. There's a table named Leads which contains a column named State. The application connects to the table to synchronize data. You write the following code segment.

Dim cn As New SqlConnection("SERVER=myServer;DATABASE=CRMDb;") Dim bldr As New SqlSyncAdapterBuilder(cn)

Now you must make sure that the application partitions the data horizontally. Which code segment should you add?

- A. bldr.TombstoneDataColumns.Add("State")
- B. bldr.CreationTrackingColumn = "State"
- C. bldr.TombstoneFilterClause = "STATE=@STATE"bldr.TombstoneFilterParameters.Add(New \_ SqlParameter("@STATE", userState))
- D. bldr.FilterClause = "STATE=@STATE"bldr.FilterParameters.Add( \_ New SqlParameter("@STATE", userState))

#### **Answer: D**

#### **Question: 3**

You have just graduated from college, now you are serving the internship as the software developer in an international company. You have some experience developing Web, Windows, or distributed applications by using the Microsoft .NET Framework. Now according to the company requirement, you use the Microsoft .NET Framework 3.5 and Microsoft ADO.NET to create an application. There is a SqlDataAdapter object named daBill in the application. The SelectCommand property of the daBill object is set. You write the following code segment. (Line numbers are used for reference only.)

1 Private Sub ModifyDataAdapter()

2

3 End Sub

You must make sure that the daBill object can also deal with updates. At line 2, which code segment should be inserted?

- A. Dim cb As New SqlCommandBuilder(daBill)cb.SetAllValues = True
- B. Dim cb As New SqlCommandBuilder(daBill)cb.RefreshSchema()
- C. Dim cb As New SqlCommandBuilder(daBill)cb.RefreshSchema()cb.GetDeleteCommand()cb.GetInsertComma nd )cb.GetUpdateComma
- D. Dim cb As New SqlCommandBuilder(daBill)daBill.DeleteCommand = cb.GetDeleteCommand()daBill.InsertCommand = cb.GetInsertCommand()daBill.UpdateCommand = cb.GetUpdateCommand()
- E. None of the above.

#### **Answer: D**

**Question: 4** 

You have just graduated from college, now you are serving the internship as the software developer in an international company. You have some experience developing Web, Windows, or distributed applications by using the Microsoft .NET Framework. Now according to the company requirement, you use the Microsoft .NET Framework 3.5 and Microsoft ADO.NET to create an application. The application reads data from a Microsoft SQL Server 2005 database. There??s a table named User which contains a primary key column. The application adds data to this table. You write the following code segment. (Line numbers are used for reference only.)

1 Private Sub ValidateData(ByVal tbl As DataTable) 2 tbl.Columns.Add("IsValid", GetType(Boolean)) 3 For Each item As DataRow In tbl.Rows 4 'Set IsValid to true or false 5 Next 6 End Sub 7 Private Function ChangeData() As DataTable 8 Dim adp As New SqlDataAdapter() 9 'Setup SqlDataAdapter to get User data 10 Dim tblOriginal As New DataTable() 11 adp.FillSchema(tblOriginal, SchemaType.Source) 12 adp.Fill(tblOriginal) 13 'Change User details 14 Dim tblNew As DataTable = tblOriginal.GetChanges() 15 ValidateData(tblNew) 16 17 Return tblOriginal 18 End Function

You must make sure that a DataTable is returned by the ChangeData method. The DataTable should include the value in the IsValid column for each row in the User table. At line 16, which line of code should you insert?

- A. tblOriginal.Merge(tblNew, False, \_ MissingSchemaAction.Ignore)
- B. tblOriginal.Merge(tblNew, True, \_ MissingSchemaAction.AddWithKey)
- C. tblOriginal.Merge(tblNew, False, \_ MissingSchemaAction.Add)
- D. tblOriginal.Merge(tblNew, True, \_ MissingSchemaAction.[Error])

#### **Answer: C**

#### **Question: 5**

You have just graduated from college, now you are serving the internship as the software developer in an international company. You have some experience developing Web, Windows, or distributed applications by using the Microsoft .NET Framework. Now according to the company requirement, you use the Microsoft .NET Framework 3.5 and Microsoft ADO.NET to create an application. There's a databse on a server named WiikigoS1. The database is named WikiigoDB1. The application reads data from this database. You generate three files:

a mapping schema definition file namedWiikigo.msl; a storage schema definition file namedWiikigo.ssdl; a conceptual schema definition file namedWiikigo.csdl. You modifiy the contents of theWiikigo.csdl andWiikigo.msl files. From the altered schema definitions, you must genetate the .NET Framework entities. In the options below, which command should you use?

- A. Edmgen.exe /mode:ViewGeneration /project:Wiikigo /inssdl: Wiikigo.ssdl /incsdl: Wiikigo.csdl /inmsl: Wiikigo.msl /outobjectlayer: Wiikigo
- B. Edmgen.exe /mode:FullGeneration /project: Wiikigo /provider:System.Data.SqlClient /connectionstring:"server=Wiikigo Srv;integrated security=true;database=Wiikigo DB"
- C. Edmgen.exe /mode:EntityClassGeneration /project: Wiikigo /incsdl: Wiikigo.csdl
- D. Edmgen.exe /mode:FromSsdlGeneration /project: Wiikigo /inssdl: Wiikigo.ssdl /outcsdl: Wiikigo.csdl

#### **Answer: C**

#### **Question: 6**

You have just graduated from college, now you are serving the internship as the software developer in an international company. You have some experience developing Web, Windows, or distributed applications by using the Microsoft .NET Framework. Now according to the company requirement, you use the Microsoft .NET Framework 3.5 and Microsoft ADO.NET to create an application. The application reads data from a Microsoft SQL Server 2005 database. According to the company requirement, you create a DataSet named DS1 which contains two related tables. The two tables are respectively named Clients and Bills. You write the following code segment. (Line numbers are used for reference only.)

01 Protected Sub Page Load(ByVal sender As Object, ByVal e As EventArgs) 02 Me.ordTblAdap.Fill(Me.DS1.Bills) 03 Me.custTblAdap.Fill(Me.DS1.Clients) 04 End Sub 05 Private Sub custBindNavSaveItem Click( ByVal sender As Object, ByVal e As EventArgs) 07 08 End Sub

The two tables in DS1 are often updated. Now you must make sure that before the data is saved to the database by application, the application commits all the updates to the two tables At line7, which code segment be inserted?

- A.Me.Validate()Me.tableAdapterManager.UpdateAll(Me.DS1)Me.custBindSrc.EndEdit()Me.billBin dsrc.EndEdit()
- B.Me.Validate()Me.custBindSrc.EndEdit()Me.billBindsrc.EndEdit()Me.tableAdapterManager.Upda teAll(Me.DS1)
- C. Me.tableAdapterManager.UpdateBill = custTblAdap.TableAdapterManager.UpdateBillOption.InsertUpdateDeleteMe.custBindSrc.End Edit()Me.billBindsrc.End
- D. Me.tableAdapterManager.UpdateBill =
- custTblAdap.TableAdapterManager.UpdateBillOption.UpdateInsertDeleteMe.custBindSrc.EndEdi t()Me.billBindsrc.End

#### **Answer: B**

#### **Question: 7**

You have just graduated from college, now you are serving the internship as the software developer in an international company. You have some experience developing Web, Windows, or distributed applications by using the Microsoft .NET Framework. Now according to the company requirement, you use the Microsoft .NET Framework 3.5 and Microsoft ADO.NET to create an application. You write the following code segment.

Dim sqlconn As New SqlConnection()

... Dim custAdapter As New SqlDataAdapter( \_ "SELECT CustID, CompanyName FROM Sales.Customer", sqlconn) Dim ordAdapter As New SqlDataAdapter( \_ "SELECT OrderID, CustomerID, OrderDate FROM " +

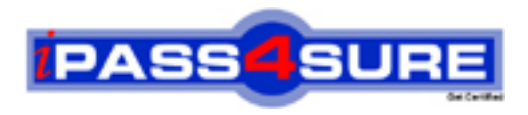

### **Pass4sure Certification Exam Features;**

- Pass4 sure offers over 2500 Certification exams for professionals.
- More than **98,800** Satisfied Customers Worldwide.
- Average **99.8%** Success Rate.
- Over **120** Global Certification Vendors Covered.
- Services of Professional & Certified Experts available via support.
- Free 90 days updates to match real exam scenarios.
- Instant Download Access! No Setup required.
- Price as low as \$19, which is 80% more cost effective than others.
- Verified answers researched by industry experts.
- Study Material **updated** on regular basis.
- Questions / Answers are downloadable in **PDF** format.
- Mobile Device Supported (Android, iPhone, iPod, iPad)
- No authorization code required to open exam.
- **Portable** anywhere.
- *Guaranteed Success*.
- **Fast**, helpful support 24x7.

View list of All certification exams offered; http://www.ipass4sure[.com/allexams.as](http://www.ipass4sure.com/allexams.asp)p

View list of All Study Guides (SG); http://www.ipass4sure[.com/study-guides.asp](http://www.ipass4sure.com/study-guides.asp)

View list of All Audio Exams (AE); http://www.ipass4sure[.com/audio-exams.asp](http://www.ipass4sure.com/audio-exams.asp)

Download Any Certication Exam DEMO. http://www.ipass4sure[.com/samples.asp](http://www.ipass4sure.com/samples.asp)

To purchase Full version of exam click below; [http://www.](http://www.ipass4sure.com/allexams.asp)ipass4sure.com/allexams.asp

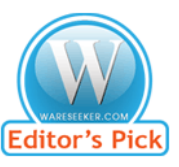

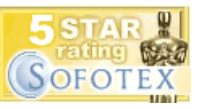

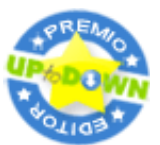

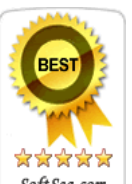

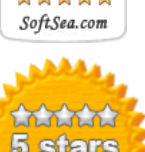

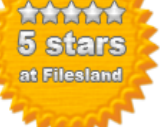

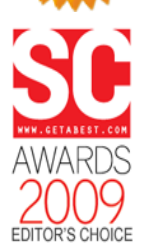

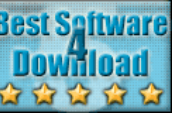

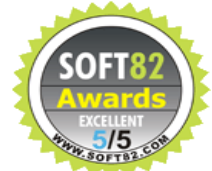

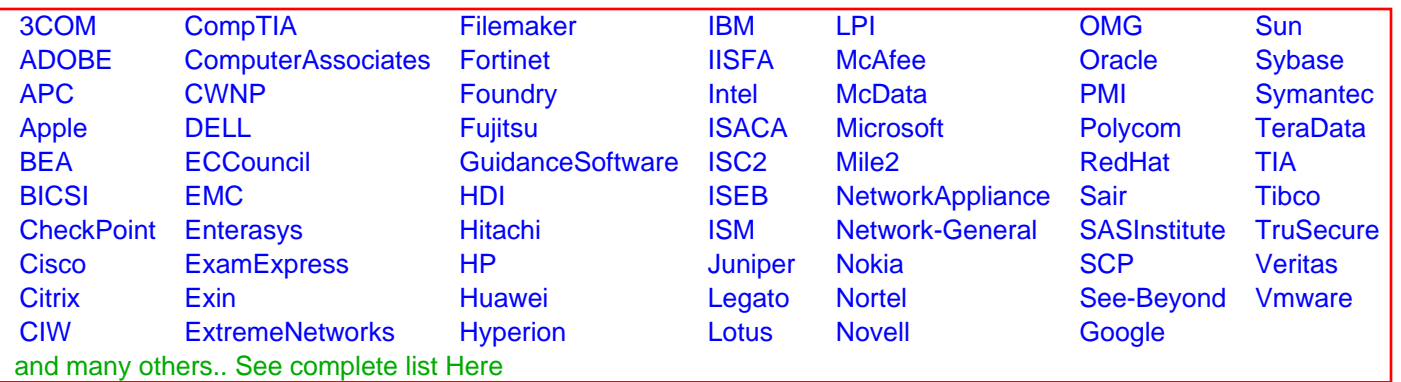

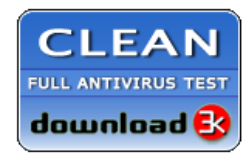

**Editor's Review EXCELLENT** 含含含含 SOFTPEDIA<sup>®</sup>

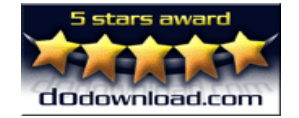

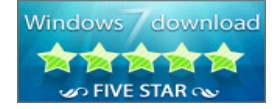

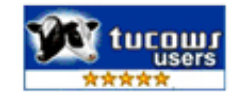